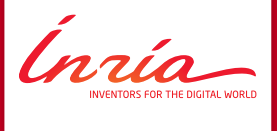

#### SPARQLGX:

#### Efficient Distributed Evaluation of SPARQL with Spark

Damien Graux, Louis Jachiet, Pierre Genevès, Nabil Layaïda

Tyrex Team, France <http://tyrex.inria.fr>

 $ISWC - October 20<sup>th</sup>$ , 2016

#### **Context**

• Large amounts of RDF data  $\implies$  distribution

#### **Context**

- Large amounts of RDF data  $\implies$  distribution
- Extract quickly information from them using SPARQL

lnrío-

#### **Context**

- Large amounts of RDF data  $\implies$  distribution
- Extract quickly information from them using SPARQL
- $\blacksquare$  In addition, we want to be *e.g.* resilient, or parsimonious

Insía-

#### **Context**

- Large amounts of RDF data  $\implies$  distribution
- Extract quickly information from them using SPARQL
- $\blacksquare$  In addition, we want to be *e.g.* resilient, or parsimonious

#### Cluster Computing Frameworks

- Provide an interface with implicit data parallelism and fault-tolerance
- Offer a set of low-level functions  $e.g.$  map, join, collect  $\dots$

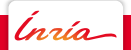

#### Context

- Large amounts of RDF data  $\implies$  distribution
- Extract quickly information from them using SPARQL
- $\blacksquare$  In addition, we want to be *e.g.* resilient, or parsimonious

#### Cluster Computing Frameworks

- Provide an interface with implicit data parallelism and fault-tolerance
- Offer a set of low-level functions  $e.g.$  map, join, collect  $\dots$

Apache Spark [Zaharia et al. 2012] HDFS

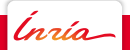

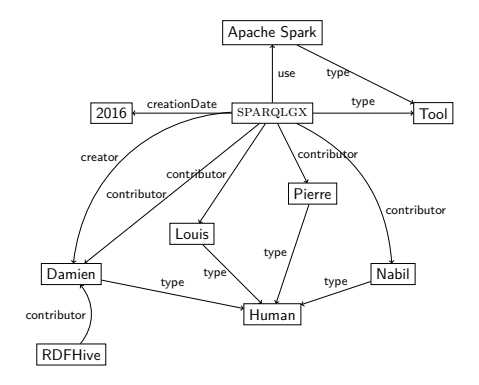

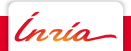

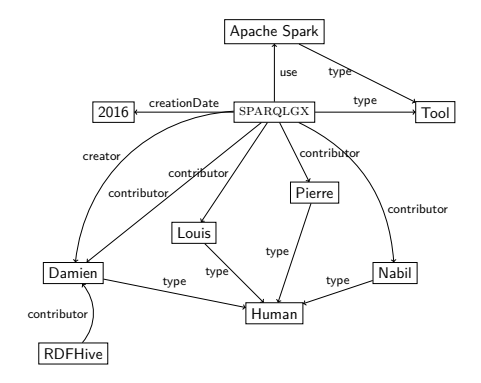

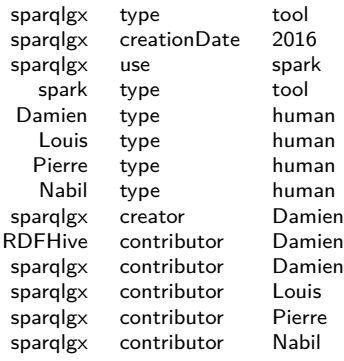

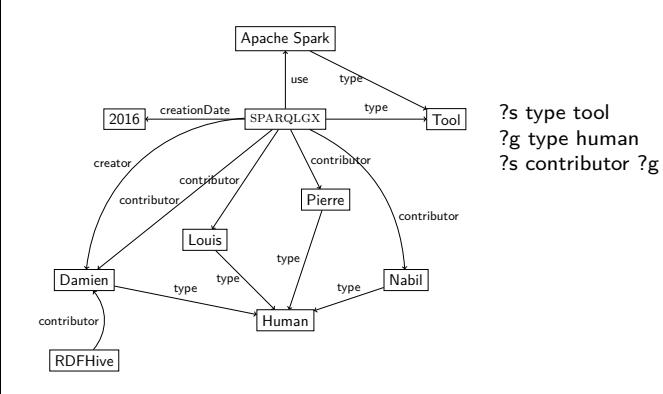

(nrío-

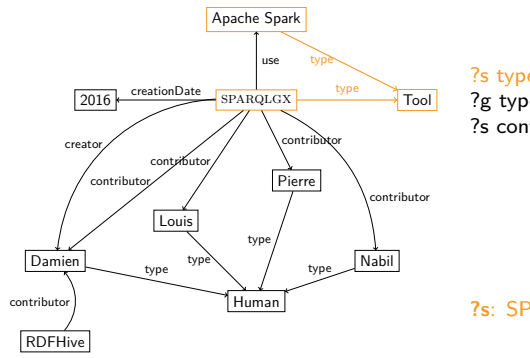

?s type tool

?g type human ?s contributor ?g

#### **?s**: SPARQLGX, Apache Spark

Ínría-

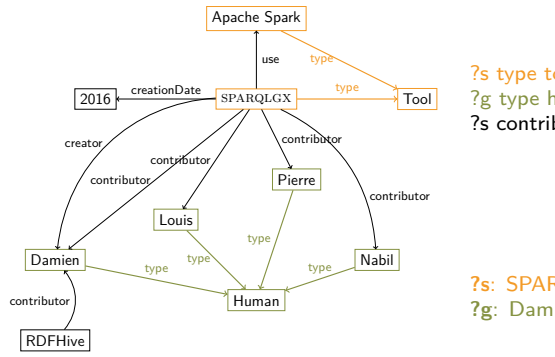

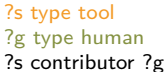

**?s**: SPARQLGX, Apache Spark **?g**: Damien, Louis, Pierre, Nabil

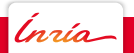

D. Graux et al. SPARQLGX – <https://github.com/tyrex-team/sparqlgx> 3/11

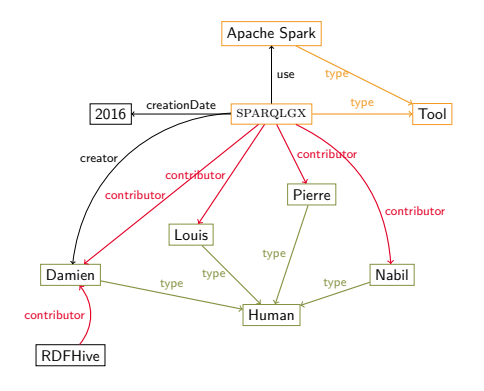

?s type tool ?g type human ?s contributor ?g

**?s**: SPARQLGX, Apache Spark **?g**: Damien, Louis, Pierre, Nabil **(?s,?g)**: (SPARQLGX,Damien), (SPARQLGX,Louis), (SPARQLGX,Pierre), (SPARQLGX,Nabil),(RDFHive,Damien)

lnría

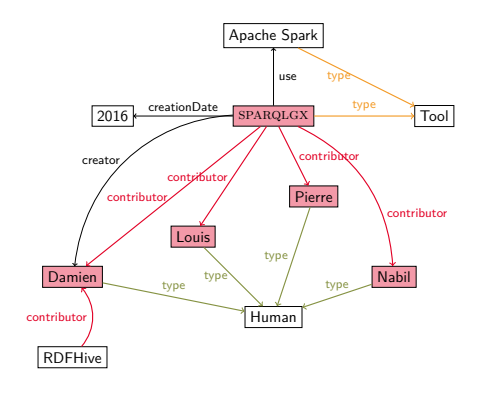

?s type tool ?g type human ?s contributor ?g

**?s**: SPARQLGX, Apache Spark **?g**: Damien, Louis, Pierre, Nabil **(?s,?g)**: (SPARQLGX,Damien), (SPARQLGX,Louis), (SPARQLGX,Pierre), (SPARQLGX,Nabil),(RDFHive,Damien)

**Solution (?s,?g)**: (SPARQLGX,Damien), (SPARQLGX,Louis), (SPARQLGX,Pierre), (SPARQLGX,Nabil)

lnrío

# **Vertical Partitioning [Abadi et al. 2007] Storage Model**

RDF *predicates* carry the semantic information, thereby:

- Limited number of distinct predicates e.g. few hundreds [Gallego et al. 2011]
- Predicates rarely variable in queries [Gallego *et al.* 2011]

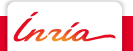

# **Vertical Partitioning [Abadi et al. 2007] Storage Model**

#### dataset

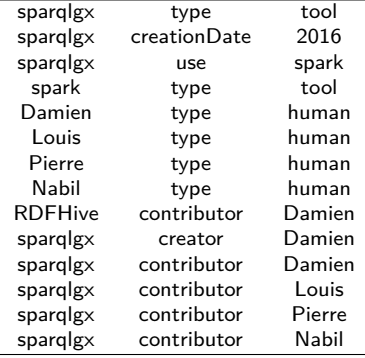

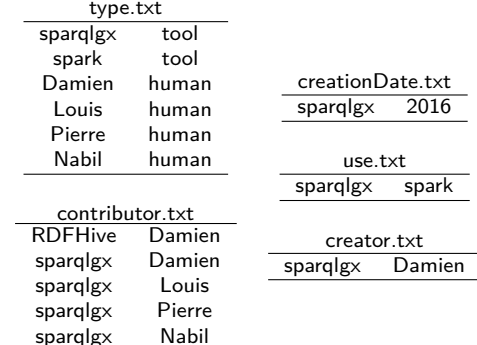

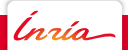

Dealing with one TP ...

- textFile to access relevant files
- filter to keep matching triples

Inrío-

Dealing with one TP ...

- textFile to access relevant files
- filter to keep matching triples

```
?s type tool . textFile("type.txt")
                              .filter\{case(s,o)=>o.equals('tool")\}.map{case(s,o)=>}s
```
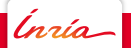

- . . . with a conjunction of TPs
	- Translate each TP
	- Join them one by one

Inrío-

*Inrío* 

```
tp1=sc.textFile(''type.txt'')
.filter{case(s, o)=>o.equals('tool'')}.map\{case(s, o) = >s\}keyBy{case(s)=>s}
```
lnrío-

```
tp1=sc.textFile(''type.txt'')
.filter{case(s, o)=>o.equals('tool'')}.map\{case(s, o) = >s\}keyBy{case(s)=>s}tp2=sc.textFile(''type.txt'')
.filter\{case(g,o)=>o.equals(''human')\}.map\{(g,o)=g\}keyBy{case(g)=>g}
```
lnrío-

```
tp1=sc.textFile(''type.txt'')
.filter{case(s, o)=>o.equals('tool'')}.map\{case(s, o) = >s\}keyBy{case(s)=>s}tp2=sc.textFile(''type.txt'')
.filter\{case(g,o)=>o.equals(''human')\}.map\{(g,o)=g\}keyBy{case(g)=>g}tp3=sc.textFile(''contributor.txt'')
keyBy{case(s,g)=>(s,g)}
```
lnrío-

```
tp1=sc.textFile(''type.txt'')
.filter{case(s, o)=>o.equals('tool'')}.map\{case(s, o) = >s\}keyBy{case(s)=>s}tp2=sc.textFile(''type.txt'')
.filter\{case(g,o)=>o.equals(''human')\}.map\{(g,o)=g\}keyBy{case(g)=>g}tp3=sc.textFile(''contributor.txt'')
keyBy{case(s,g)=>(s,g)}
```

```
bgp=tp1.cartesian(tp2).values
keyBy{case(s,g)=>(s,g)}.join(tp3).value
```
lnrío-

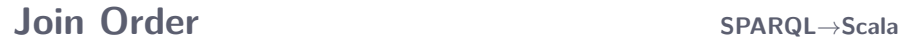

To minimize size of intermediate results, we try:

- 1. Avoiding cartesian product
- 2. Exploiting statistics on data

Inrío-

# **Join Order SPARQL**→**Scala**

Initial: ?s type tool . ?g type human . ?s contributor ?g

New:

?s contributor ?g ?s type tool . ?g type human

```
tp1=sc.textFile(''contributor.txt'')
keyBy{case(s,g)=>s}tp2=sc.textFile(''type.txt'')
.filter{case(s,o)=>o.equals('tool'')}.map\{case(s, o) = > s\}keyBy{case(s)=>s}tp3=sc.textFile(''type.txt'')
.filter{\text{case}(s, o) = \text{>o.equals(''human'')}\}.map\{case(g,o)=g\}keyBy{case(g)=>g}
```

```
bgp=tp1.join(tp2).values
keyBy{case(s,g)=>(g)}.join(tp3).value
```
Insía.

# **Two SPARQL Evaluators**

SPARQLGX Advantages:

- Vertcal Partitioning provides natural compression and indexing
- Statistics on data

SDE Advantages:

- Dealing with dynamic data
- Evaluating one single SPARQL query

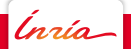

# **Experimental Performances** Set up

#### **Experiments**

- Cluster of 10 nodes with 17GB of RAM each
- LUBM & WatDiv

#### **Competitors**

- Selection criteria: HDFS-based, OpenSource, Popular and Recent
- Two types of evaluators:
	- Conventional (with preprocessing): RYA, CliqueSquare and S2RDF
	- Direct: PigSPARQL, and RDFHive

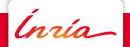

# **Experimental Performances** Results in brief

#### **Datasets**

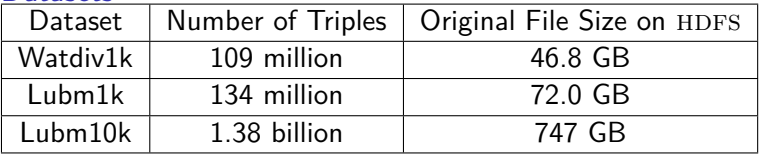

#### **Summary**

- 1. SPARQLGX answers all WatDiv/LUBM queries unlike many competitors
- 2. SPARQLGX is the fastest among those capable of answering all queries
- 3. SDE outperforms other direct evaluators
- 4. SDE is even sometimes faster than conventional ones

Detailed results at: <http://tyrex.inria.fr/sparql-comparative/>

# **Conclusion**

#### We provide:

- SPARQLGX
- SDE

#### They are:

- Efficient
- Available from: <https://github.com/tyrex-team/sparqlgx>

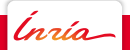

Thank you.

# **Statistics Rewriting**

#### **Selectivity**

- Selectivity of an element located at pos is: either its occurrence number at pos if it is a constant or the total number of triples if it is a variable.
- Selectivity of a TP is the min of its element selectivities.

We just sort the TPs of a BGP in ascending order of their selectivities.

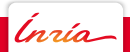

#### **Query Response Time with WatDiv1k**

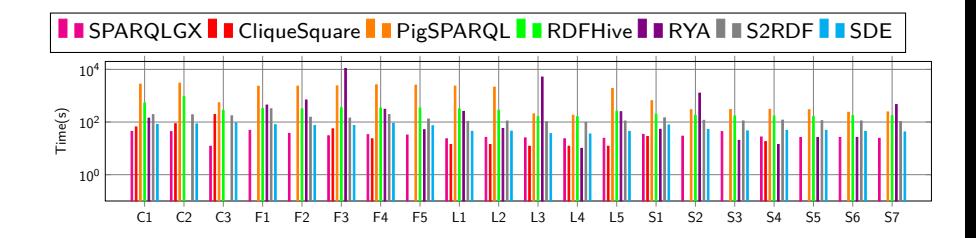

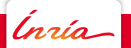

#### **Query Response Time with Lubm1k**

<span id="page-32-0"></span>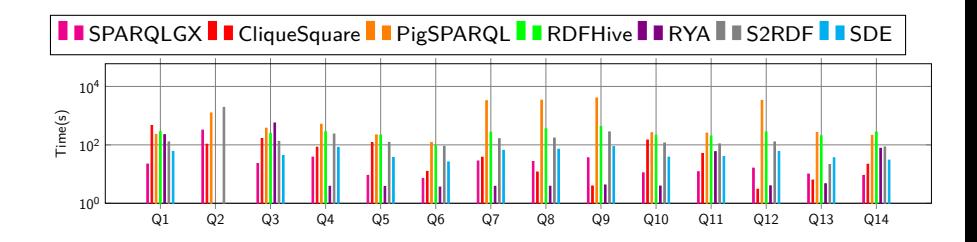

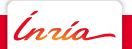